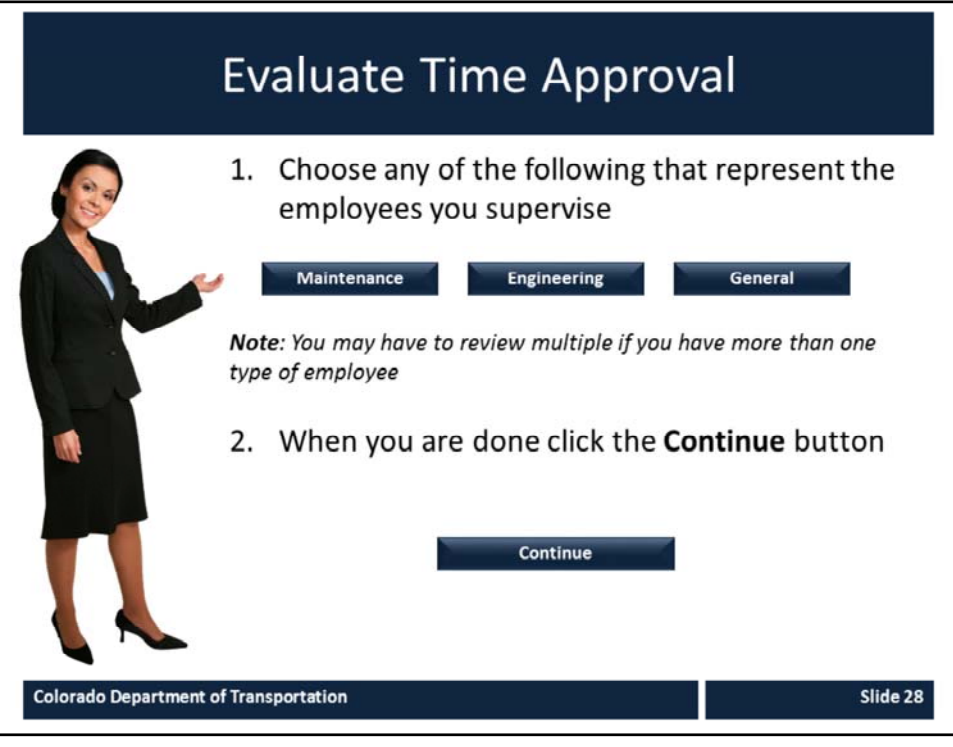

Now let's take a look at the time sheets for different employees. Click on the button for the type of employees you approve time for the most, if your employees are not maintenance or engineering, select general. Don't worry if you have more than one type of employee, as you will be returned to the page and can select another type of Employee. When you are done viewing the timesheets for the employees you supervise, click the continue button for a chance to practice what you have learned so far.

**Training Notes:**

## Types of Time Entered by Maintenance

Maintenance employees record time three types of time:

- A Work Order
	- Used to provide MLOS budget with real time data
	- Includes the work order number, an activity number, and a work  $\bullet$ center number, A/A type and working time
- Cost Center
	- Used to record administrative work, such as training or admin work
	- Includes the work order number, an activity number, and a work center number, and A/A type and working time
- On Call
	- Used only to record time the employee was on call
	- Includes the cost center, receiving functional area, wage type 4099 and hour on call

**Colorado Department of Transportation** 

Slide 29

The majority of maintenance employees record time against a corresponding work order. The connection between the timesheet and the work order provides the MLOS budget with real time data. A work order time entry includes the work order number, an activity number, and a work center number. As with all employee types, the A/A type needs to be entered correctly. An exception to the required A/A type is on call entries. These require a Cost Center and RFA but an A/A entry is not required. All on call entries are charged to the Wage Type 4099.

## **Training Notes:**

 $\left(\equiv\right)$ 

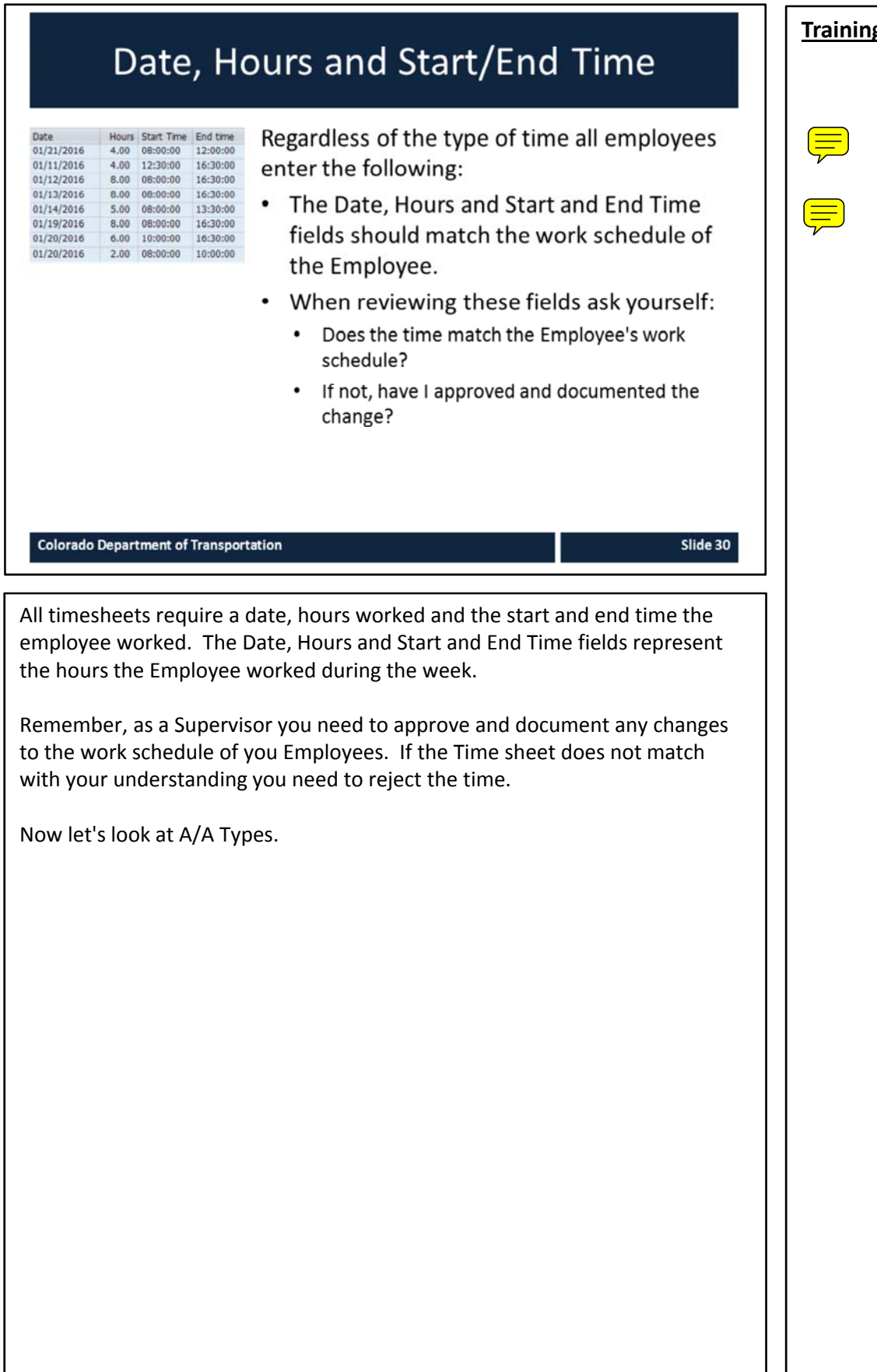

**Training Notes:**

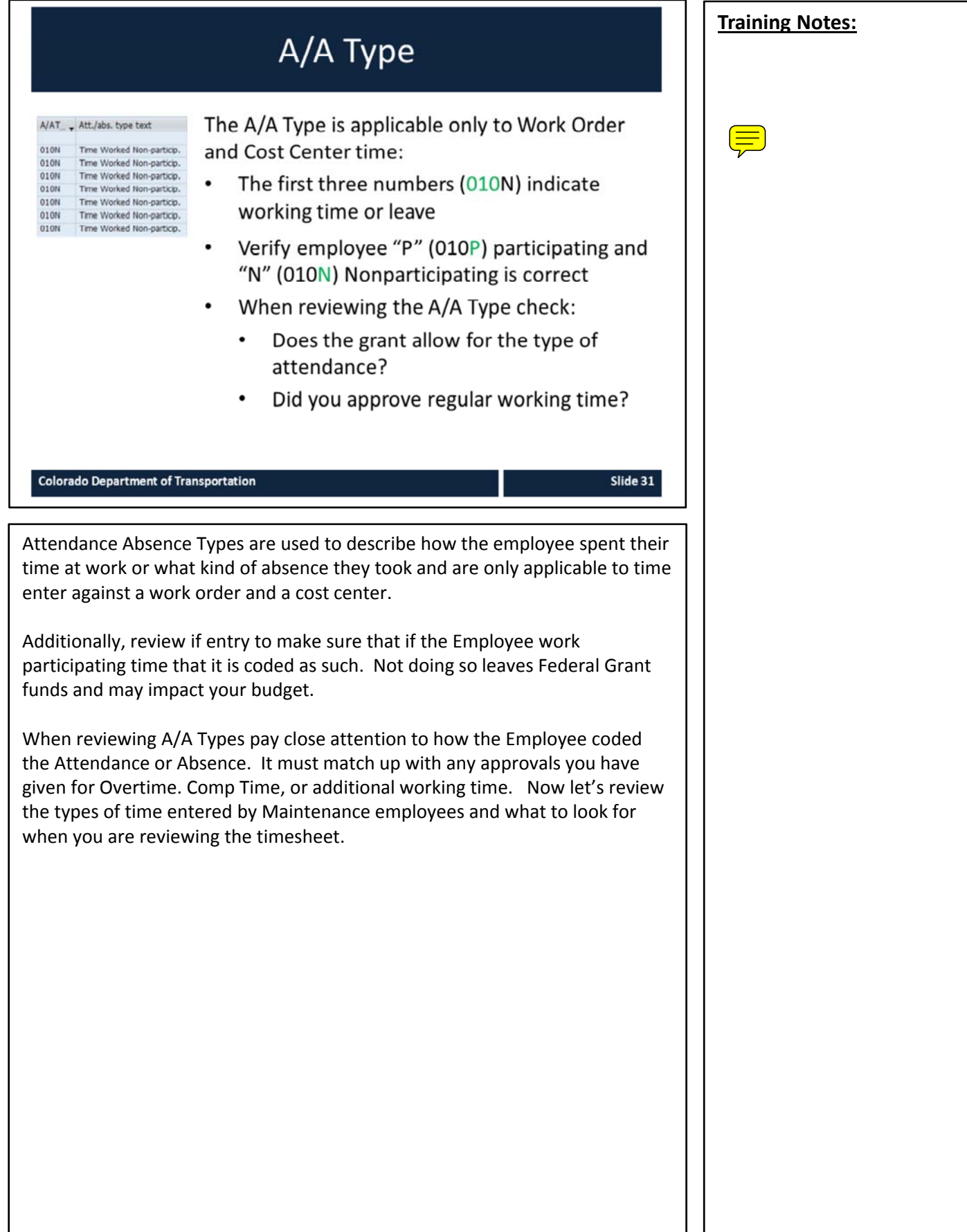